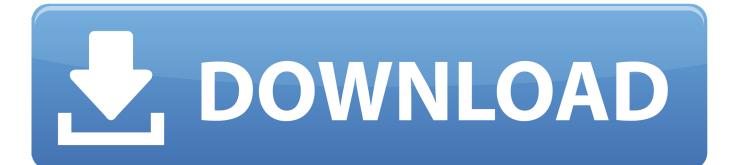

## Why Does Mac Not Have Utm Option For Google Earth

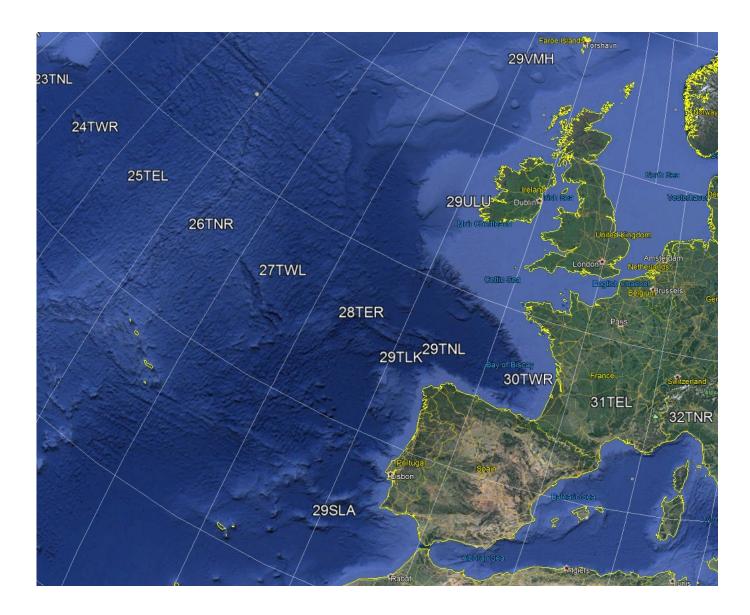

Why Does Mac Not Have Utm Option For Google Earth

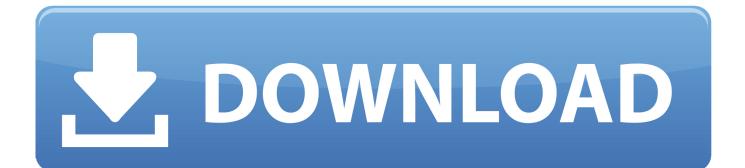

(or Get Info on Mac) it will open the dialog box back up and you

Yours may already be set that way, in which case you would have seen the decimal notation in the Placemark dialog box already.

## Hercules Dj Control Air Virtual Dj Pro 7 Free Download

To do the conversion in Google Earth, you need to do two things Now, you want to go into Google Earth Options and change it to Decimal Degrees. <u>Download Eyeshield 21 Episode 143 Sub Indo 3gp</u>

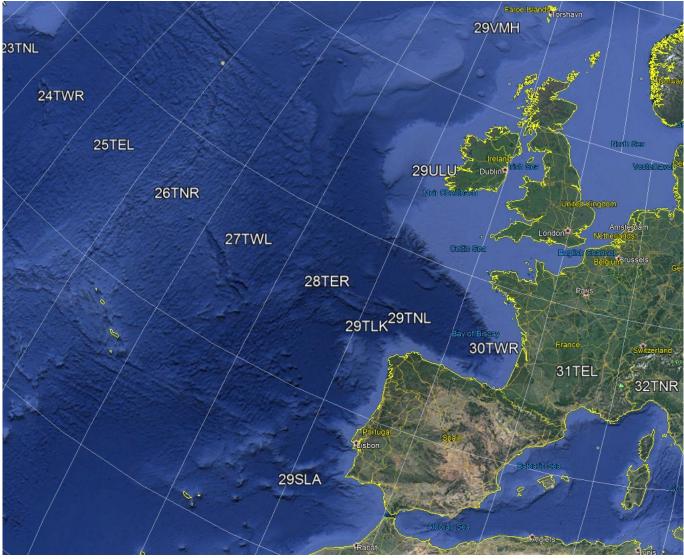

Bcc Invitees In Outlook For Mac

Acm 12.9 Crack Free Download Vnc App For Mac

## Spark Email For Mac

ae05505a44 Hubsan X4 H107c Manual Español

ae05505a44

3dfx Voodoo3 2000 Driver Download